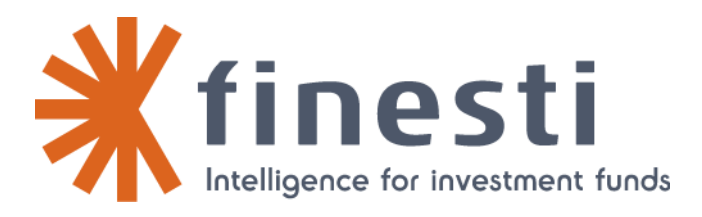

NAV Product of Finesti CSV Format User guide

Ne pas communiquer ou reproduire sans autorisation de la Bourse de Luxembourg Auteur: Département IT Référence :Fonds\_Member\_Email\_Standard\_VNI\_CSV\_EN\_V1 0.doc 1/6

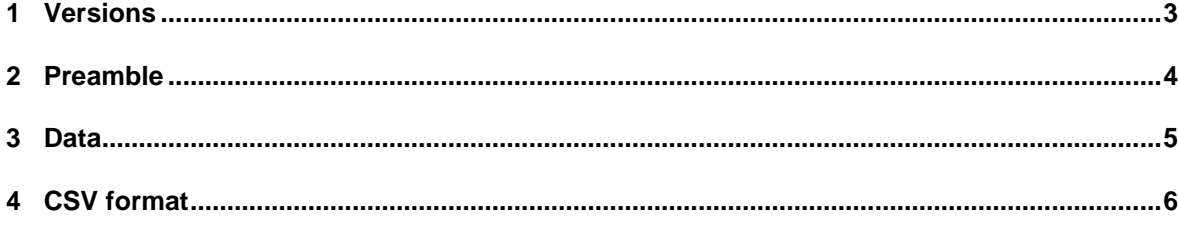

Do not communicate or reproduce without formal authorization given by Finesti Author: IT Department Reference:Fonds\_Member\_Email\_Standard\_VNI\_CSV\_EN\_V1 0.doc

## **1 Versions**

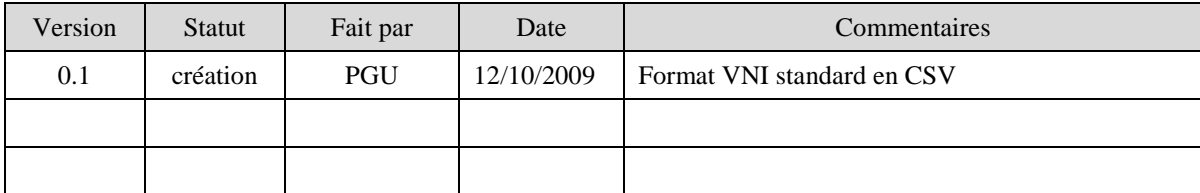

## **2 Preamble**

The Finesti system collect NAV transmitted by email. The information is contained in the attached file

This document gives the list of the information accepted by our collect and detail the CSV format required.

## **3 Data**

Accepted data are the following ones :

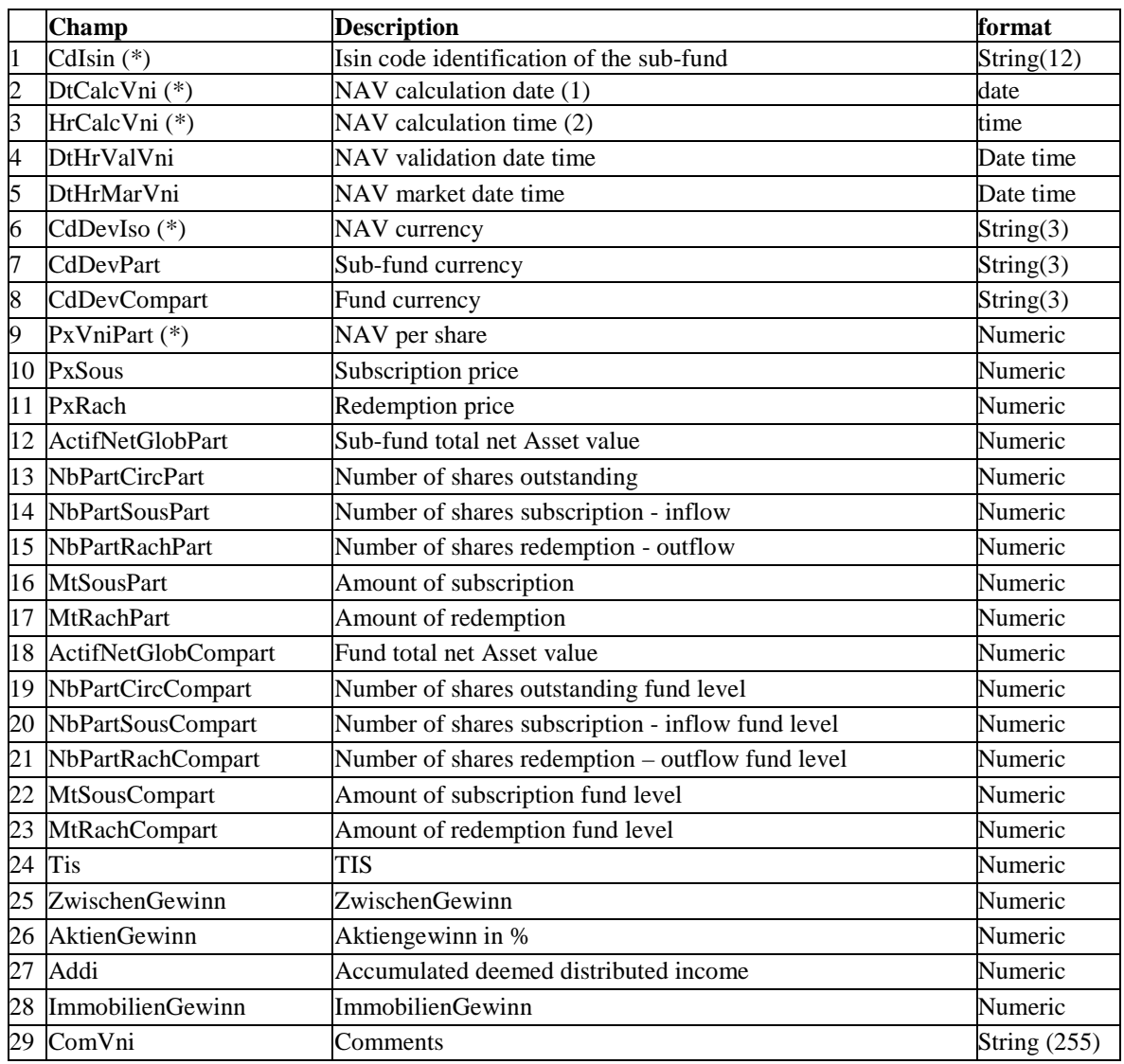

(\*) mandatory fields

- (1) Format date dd/mm/yyyy
- (2) format time hh:mm

## **4 CSV format**

The required format is as follow :

- Fields are separated by a semicolon : **;**
- Each data is enclosed with double quotes characters: **""**
- Decimal separator is the comma (,) character : ,
- Numeric data don't specify point or comma for thousand, million, separator
- For example :  $1,000,000$  1000000

2.550.666 255066

See next an example of a CSV file with NAV :

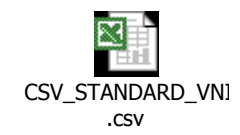

Here is the contents of the file as it appears with a text editor :

```
"CdIsin";"DtCalcVni";"HrCalcVni";"DtHrValVni";"DtHrMarVni";"CdDevIso";"Cd
DevPart";"CdDevCompart";"PxVniPart";"PxSous";"PxRach";"ActifNetGlobPart";
"NbPartCircPart";"NbPartSousPart";"NbPartRachPart";"MtSousPart";"MtRachPa
rt";"ActifNetGlobCompart";"NbPartCircCompart";"NbPartSousCompart";"NbPart
RachCompart";"MtSousCompart";"MtRachCompart";"Tis";"ZwischenGewinn";"Akti
enGewinn";"Addi";"ImmobilienGewinn";"ComVni" 
"LU0312189771";"28/08/2008";"00:00";"28/08/2008 00:00";"28/08/2008 
00:00";"GBP";"GBP";"GBP";"9,5909";"9,5909";"9,5909";"22839594,25";"238138
9,85";"3500";"3500";"9,5909";"9,5909";"22839594,25";"3500";"3500";"3500";
"9,5909";"9,5909";"0,000000000";"-0,0706";"-0,0706";"0,3900";"-
0,0706";"Commentaire"
```